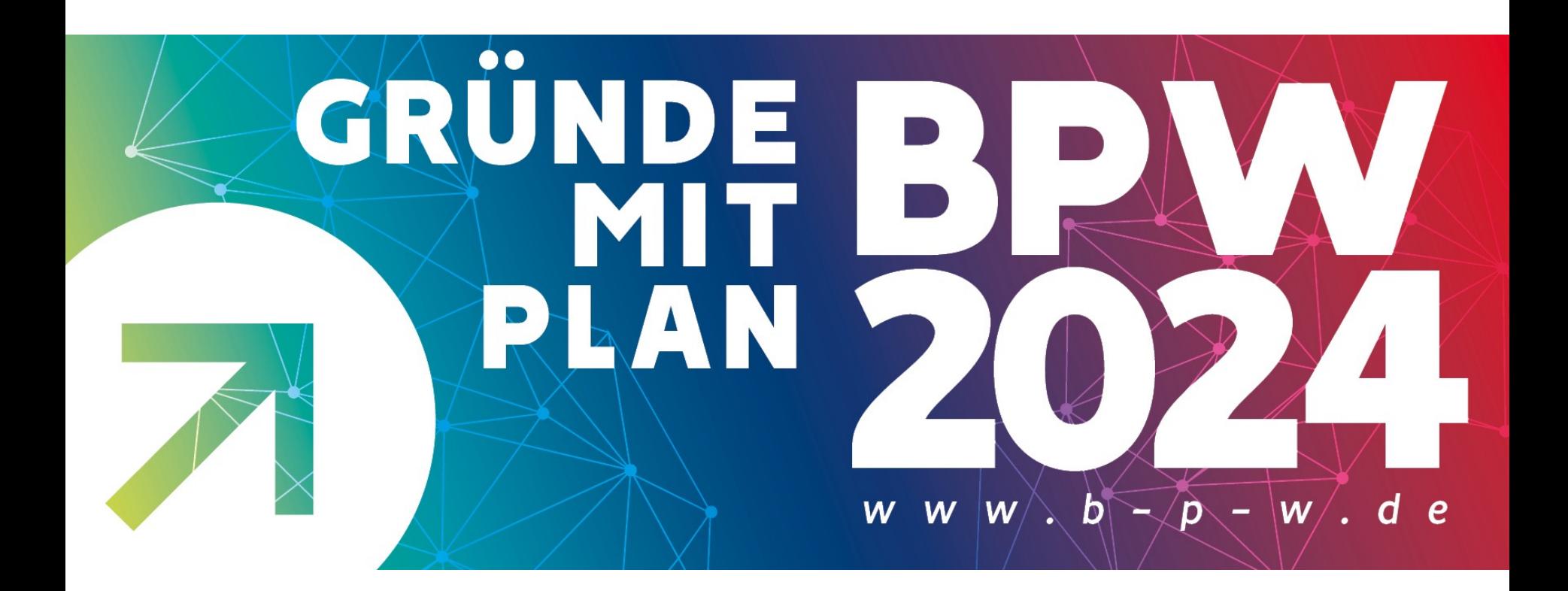

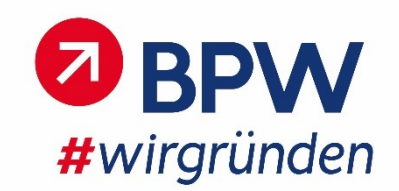

# **BPW 2024**

### Seminarprogramm Brandenburg

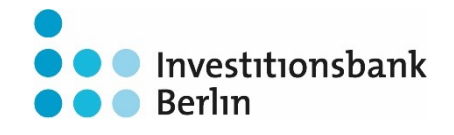

Investitionsbank<br>
des Landes<br>
Brandenburg

Gründe mit Plan!

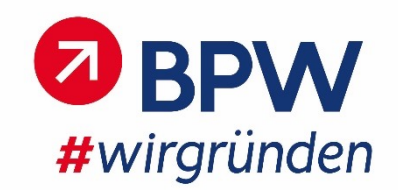

## Finanzplanung – Grundlagen 1. März 2024 Harald Hildwein

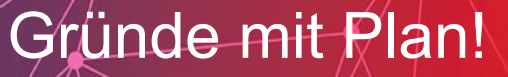

## Finanzplanung – Grundlagen

- Definitionen
- Anwendungen
- Fragen und Antworten

### Finanzplanung – Definitionen Umsatzerlöse

- Umsatz = Absatz mal erzielter Preis
- Absatz = Menge der verkauften Gegenstände, Dienstleistungen oder sonstigen Leistungen\* (Produkte)
- Preis = Einnahme pro Stück Absatz
- Umsatzerlös im Sinne der Finanzplanung = Absatz x Preis – Erlösschmälerungen
- Erlösschmälerungen = alle von Dir gewährten Kürzungen an den Umsatzerlösen wie Rabatte, Boni, sonstige Nachlässe
- Betriebsertrag = Summe aller Umsatzerlöse
- Betrachtung erfolgt immer in einem zeitlichen Rahmen. Hier Monatlich und Jährlich

\*Mieteinnahmen, Lizenzeinnahmen, Zinserträge etc.

### Finanzplanung – Definitionen Materialaufwand

- Materialaufwand = gesamte Kosten zur Herstellung oder Bereitstellung deiner Produkte. Das umfasst:
	- Wareneinkauf
	- Materialkosten
	- Energiekosten für die Produktion
	- Logistik und Lagerhaltung
	- Die sogenannten Roh-, Hilfs- und Betriebsstoffe
	- Alles, was im weitesten Sinne mit der Bereitstellung deiner Produkte zu tun hat.
- Materialaufwand im engeren Sinne sind variable Kosten.

### Finanzplanung – Definitionen Materialaufwand

- Unterscheide: Materialaufwand und Materialeinkauf
- Materialeinkauf sind alle eingekauften Dinge, die du benötigst um deine Produkte herzustellen.
- Materialeinkauf ≠ Materialaufwand.
- Der Materialeinkauf wird als Vorratsvermögen in der Bilanz ausgewiesen. Nur die Menge Material, die für die verkauften Produkte notwendig sind, gehen in den Aufwand.
- WICHTIG: Materialaufwand ≠ Auswirkung auf Liquidität

### Finanzplanung – Definitionen Kosten

#### • **Direkte Kosten**

Alle einem Produkt direkt zurechenbaren Kosten. Diese Kosten würden ohne das Produkt nicht entstehen, z. B. Materialkosten

#### • **Indirekte Kosten**

Auch Overheadkosten genannt. Das sind Kosten, die durch den Betrieb insgesamt entstehen ohne das sie direkt einem Produkt zurechenbar sind. Das sind z. B. Buchhaltungskosten

#### • **Variable Kosten**

Variable Kosten verändern sich je nach Auslastung – Klassische sind Materialkosten und Transportkosten

### Finanzplanung – Definitionen Kosten

#### • **Fixe Kosten**

Das sind alle Kosten, die nicht variable Kosten sind, sogenannte "Eh Da" Kosten.

#### • **Sprungfixe Kosten**

Diese entstehen, wenn ich bis zu einer bestimmten Kapazität produzieren kann , bei anstehender Kapazitätsausweitung jedoch einen großen zusätzlichen Sprung in den Fixkosten hinnehmen muss. Beispiel: Miete Lagerhalle

#### • **Aufwand – Kosten**

*Aufwand* = alle das Geldvermögen mindernden Ausgaben; Mieten, Gehälter Verwaltung

*Kosten* = Ausgaben die eine betriebliche Leistungserbringung als Gegenleistung haben; Materialeinkauf, Lohnkosten Produktion

### Finanzplanung – Definitionen Personalaufwand

#### • Personalaufwand

Das sind alle **Ausgaben** für Mitarbeitende des Unternehmens. Betriebswirtschaftlich können die Kosten für die Mitarbeitenden in der Produktion den Produktionskosten zugeschlagen werden. Der Übersichtlichkeit halber planen und buchen wir alle Ausgaben für Personal im Personalaufwand.

#### • Dazu gehören:

- Löhne und Gehälter
- Gratifikationen
- Erfolgsabhängige Gehaltsbestandteile Prämien, Boni
- Sozialabgaben
- Abfindungen
- Verpflichtungen für nicht genommene Urlaubstage
- Verpflichtungen für Überstunden etc.

### Finanzplanung – Definitionen Investitionen

- Investitionen = Verwendung von betrieblichen finanziellen Mitteln zur Erreichung von Zielen
	- Sachinvestitionen = Anschaffung von physischen Gütern
	- Finanzinvestitionen = Beteiligungen an anderen Unternehmen
	- Immateriellen Wirtschaftsgüter = Lizenzgebühren, Gegenleistung für die Nutzung von Urheberrechten , Patenten o. ä.
- Investitionen sind keine Kosten
- Investitionen verursachen einen Abfluss von liquiden Mitteln
- Investitionen werden über die betriebsgewöhnliche Nutzungsdauer abgeschrieben

#### Finanzplanung – Definitionen Abschreibungen

- Investitionen werden über die betriebsgewöhnliche Nutzungsdauer abgeschrieben. Daraus entstehen die
- Abschreibungen = Werteverbrauch einer Investition über die Nutzungsdauer. Beispiel: Eine Maschine wird angeschafft. Es handelt sich um eine Investition. Die Maschine wird über 36 Monate "verbraucht", also über 36 Monate abgeschrieben.
- Berechnung:

Anschaffungspreis dividiert durch Nutzungsdauer = Abschreibung

### Finanzplanung – Definitionen Abschreibungen – GWG

• Sonderfall GWG

Ein geringwertiges Wirtschaftsgut muss folgende Kriterien erfüllen:

- Physisches Gut
- Beweglich und selbstständig nutzbar

Das schließt Bestandteile z. B. eines Servers und Softwarelizenzen aus

• Abschreibungen

Bis zu einem Bruttowert des GWG von 800 € kann ich entscheiden, ob das GWG sofort abgeschrieben wird oder es über den Nutzungszeitraum verteilt abschreiben möchte.

### Finanzplanung – Definitionen Zinsaufwand

- Zinsaufwand = periodenbezogener betrieblicher Aufwand für Fremdkapitalzinsen
- Fremdkapital = Finanzielle Mittel, die von Dritten in das Unternehmen gegeben werden; Kredite, Beteiligungen, Kontokorrentlinien
- Zinsaufwand hat wie unter anderem Miet- und Leasingaufwand Einfluss auf die Berechnung der Gewerbesteuer.

### Finanzplanung – Definitionen sonstiger betrieblicher Aufwand

• Sammelbecken für alle bisher nicht definierten Kosten und Aufwendungen die betrieblich veranlasst sind.

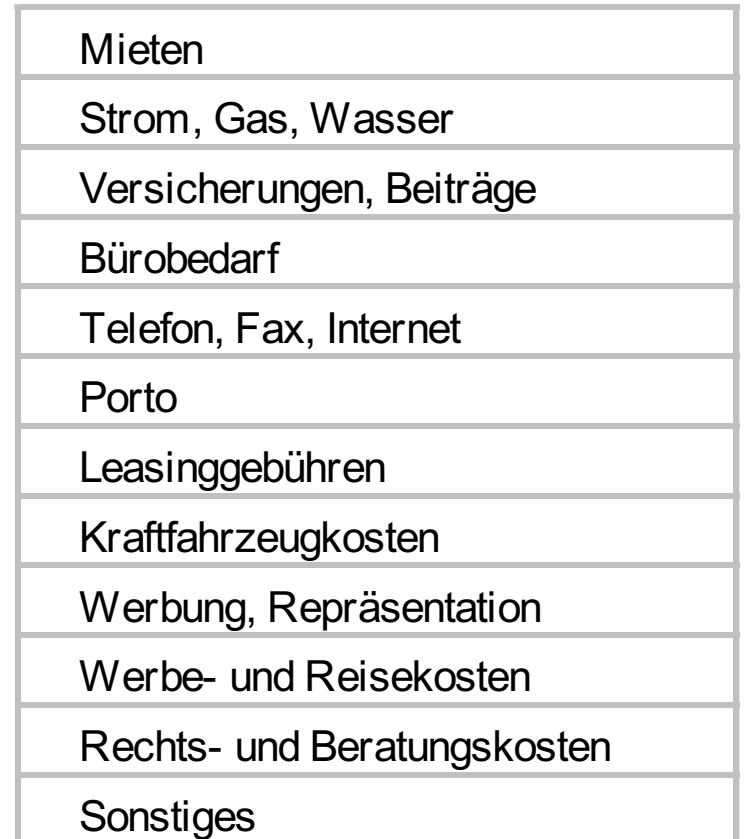

### Finanzplanung – Definitionen Betriebsaufwand

- Summe aller oben erläuterten Aufwände und Kosten:
	- Materialaufwand /-kosten
	- Personalaufwand
	- Abschreibungen
	- Zinsaufwand
	- Sonstiger betrieblicher Aufwand
- Je nach Rechnungslegungsprinzip ist die jeweilige periodengerechte Abgrenzung zu beachten.

### Finanzplanung – Definitionen periodengerechte Betrachtung

- Eine GuV (Gewinn- und Verlustrechnung) wird immer periodenmäßig aufgestellt. Wie oben erläutert für den BPW monatlich und jährlich.
- Periodengerecht bedeutet, Einnahmen und Ausgaben sowie Kosten in der Periode zu buchen, in der sie entstehen.
- Ausgenommen: Erstellung einer EÜR (Einnahmenüberschussrechnung) – hier gilt das Zufluss- und Abflussprinzip.

**Die EÜR sollte nicht als Rechnungslegungs- und**

**Planungsform gewählt werden, wenn Produkte hergestellt und gehandelt oder gehandelt werden.**

#### Finanzplanung – Definitionen Betriebsergebnis

- Betriebsergebnis = betriebliche Leistung
- = Betriebsertrag Betriebsaufwand
- $\bullet$  = das, was am Ende übrig ist
- ≠ Geld auf dem Bankkonto
- Wo ist der Unterschied?
	- Investitionen
	- Rückzahlungen Kredite, Fremdkapital, Subventionen
	- Ausschüttungen

Beeinflussen das Bankkonto aber nicht das Betriebsergebnis

### Finanzplanung – Definitionen Liquidität

- Alle Einnahmen und Ausgaben haben Zahlungsströme zur Folge.
- Umsatz im Monat 1 kann zur Einnahme im Monat 1, 2 oder noch später führen.
- Einkäufe kommen aufs Lager, müssen in einem bestimmten Zeitraum bezahlt werden. Geld fließt ab.
- Personalkosten und die sonstigen betrieblichen Aufwendungen sind laufen fällig zur Zahlung.
- Zeitliche Unterschiede zwischen den Einnahmen und den Ausgaben ergeben den
- Finanzbedarf Planung im Detailliquiditätsplan

- Umsatzplanung
	- Abgesetzte Menge mal Preis Abschläge = Umsatz
	- Monatliche Planung der abgesetzten Menge bzw. der in Anspruch genommenen vorhandenen Kapazitäten
	- Siehe Excel-Beispiele
	- Planung auf Absatzkanäle/Kunden
	- Planung mit vorhandenen Kapas Verfügbarkeit der Produkte, Anzahl der Plätze
	- Prinzip kaufmännische Vorsicht beachten
	- Umsatz und Liquidität: wann verfüge ich über die Einnahmen?

- Kosten- und Ausgabenplanung
	- Materialkosten im Verhältnis zum Umsatz = Kosten
	- Materialeinkauf, Lagerbestände etc. = Ausgaben = Liquiditätsabfluss
	- In der Datei keine Liquiditätsauswirkung für Materialeinkauf/Bevorratung vorgesehen – Behelfsweise im Template Investitionen berücksichtigt
	- Alle übrigen Kosten und Ausgaben monatlich planen nach Verträgen, Absprachen usw.
	- Abschreibungen rechnen sich automatisch
	- Zinsaufwand rechnet sich automatisch wenn Zins- und Tilgungsplan ausgefüllt wird

#### • Gewinn- und Verlustrechnung

- Monatsplanung nur für die Monatssteuerung
- Soll = Plan laufend mit Ist = Real abgleichen
- Die GuV Übersicht zeigt die Zusammenfassung und einige Kennzahlen
- Die Cash-Flow Berechnung ist so nicht hilfreich im Template GuV-Übersicht. Investitionen und Lagerbestandaufbau fehlen
- Investitionen
	- Jeweils im Monat der geplanten Anschaffung den Netto Investitionswert planen
	- Direkt im Anschaffungsmonat die Abschreibungen beginnen: AK/HK div. Anzahl Monate
	- Betriebsgewöhnliche Nutzungsdauer anhand der Tabellen der BMF festlegen (Web)
- Bilanz
	- Eigenes großes Thema
	- Bitte mit dem Buchführungshelfer oder dem Steuerberater besprechen

- Detailliquiditätsplan
	- Zieht die Plandaten Einzahlungen/Auszahlungen aus der GuV und dem Investitionsplan
	- Zeigt in Zeile 56 die Über-/Unterdeckung der Periode
	- Zeigt in Zeile 57 die kumulierte Über- und Unterdeckung
	- Ab Zeile 59 kannst du deine Finanzierungsplanung machen
	- Die überträgst du in den Zins- und Tilgungplan

- Zins- und Tilgungsplan
	- Hier werden in den jeweiligen Zeilen die Liquiditätsbedarfe und deren geplante Deckung eingetragen
	- Achte auf Erhöhung und Tilgung
	- In der jeweils vorletzten Zeile trägts du deine Zinssätze ein, das System rechnet den Zinsaufwand selbstständig.
	- Der Zinsaufwand wir di die GuV übertragen

- Unternehmensplanung und Steuerung
	- Mit Hilfe der gesamten Daten kannst du dein Unternehmen planen
	- Überprüfe deine Planungen auf Plausibilität mit Hilfe von Fragen wie
		- Wer kauft mein Produkt?
		- Wo erreiche ich den Käufer?
		- Ist der Vertriebskanal für mich offen?
		- Wie öffne ich ihn?
		- Welches Potential hat mein Produkt?
		- Sind die Mengengerüst plausibel?
		- Kann ich das, was ich als Umsatz plane auch beschaffen? Mengenmäßig und Liquiditätsmäßig?
		- Kann ich das, was ich beschaffen muss oder möchte, auch absetzen?
	- Dir fallen mit Sicherheit nochmehr Detailfragen ein...

- Fragen und Antworten
- Die Dateien und die Präsentation bekommst du zugeschickt
- $\bullet$   $\cdots$

#### Finanzplanung – Viel Erfolg

## Literatur zum Thema

- **1. "Buchhaltung leicht gemacht: Buchhaltung erklärt auf 100 Seiten oder weniger"**: Dieses Buch bietet eine kompakte Einführung in die Buchhaltung und ist ideal für Anfänger, die sich einen schnellen Überblick verschaffen möchten
- **2. "Das Buchhaltungsspiel: Grundlegende Buchhaltung, frisch vom Limonadenstand"**: Eine spielerische Herangehensweise an die Grundlagen der Buchhaltung, die besonders für Anfänger geeignet ist
- **3. "Buchhaltung für Dummies"**: Ein bekanntes Buch, das die Buchhaltung in verständlicher Sprache erklärt und sich gut für Einsteiger eignet
- **4. "Lernen Sie Buchhaltung an einem Tag"**: Wenn du schnell die Grundlagen der Buchhaltung erfassen möchtest, könnte dieses Buch hilfreich sein
- **5. "Bilanzierung von Zahlenphobikern: Ein Überlebensleitfaden für Kleinunternehmer"**: Dieses Buch bietet praktische Tipps und Erklärungen speziell für Kleinunternehmer und Anfänger
- **6. "Grundkurs Buchführung: Prüfungsrelevantes Wissen verständlich und praxisgerecht mit ergänzendem Übungsteil im Internet"** von Benjamin Auer: Dieser kostenlose Kurs vermittelt praxisnahes Wissen zur Buchführung
- **7. "Schnelleinstieg in die DATEV-Buchführung"** von Elmar Goldstein: Ein weiteres kostenloses Buch, das sich mit der DATEV-Buchführung beschäftigt

# Weblinks

- https://buchfuehrung-ganz-einfach.de/onlinekurs-buchfuhrungga3/?gad\_source=1&gclid=EAIaIQobChMIw6CpwYDThAMVrBoGAB2t6QX0EAAYASAAEgJVrfD\_B
- https://www.buchhaltung-einfach-sicher.de
- https://buchhaltung-lernen.com

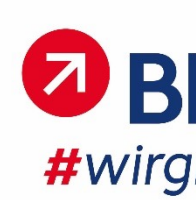

#### **BPW 2024**

#### **Deine Idee | Dein Konzept | Dein Unternehmen**

Hotline: 030 / 21 25 - 21 21

E-Mail: info@btpps: dbuchfuehrung-ganz-

Internet: www.bemfachede/onlinekurs-buchfuhrung-

ga3/?gad\_source=1&gclid=EAIaIQobChMIw6C pwYDThAMVrBoGAB2t6QX0EAAYASAAEgJVrfD \_BwE

Förderer

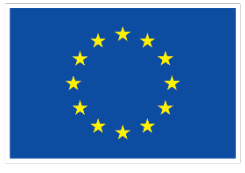

Kofinanziert von der **Europäischen Union** 

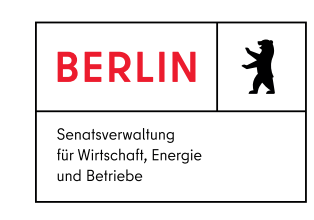

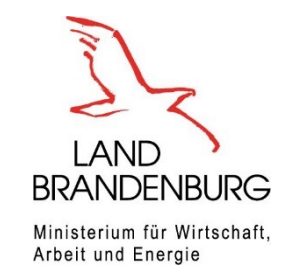

Der Businessplan-Wettbewerb Berlin-Brandenburg wird gemeinsam durch die Senatsverwaltung für Wirtschaft, En Betriebe des Landes Berlin und durch das Ministerium für Wirtschaft, Arbeit und Energie des Landes Brandenburg unterstützt sowie aus Mitteln der Europäischen Union kofinanziert.

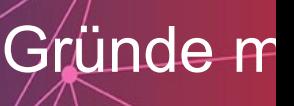